# **ABillS - Улучшение #1286**

## **Internet: отображать графики загрузки абонентов на сервере доступа**

20-04-2018 15:16 - AsmodeuS Asm

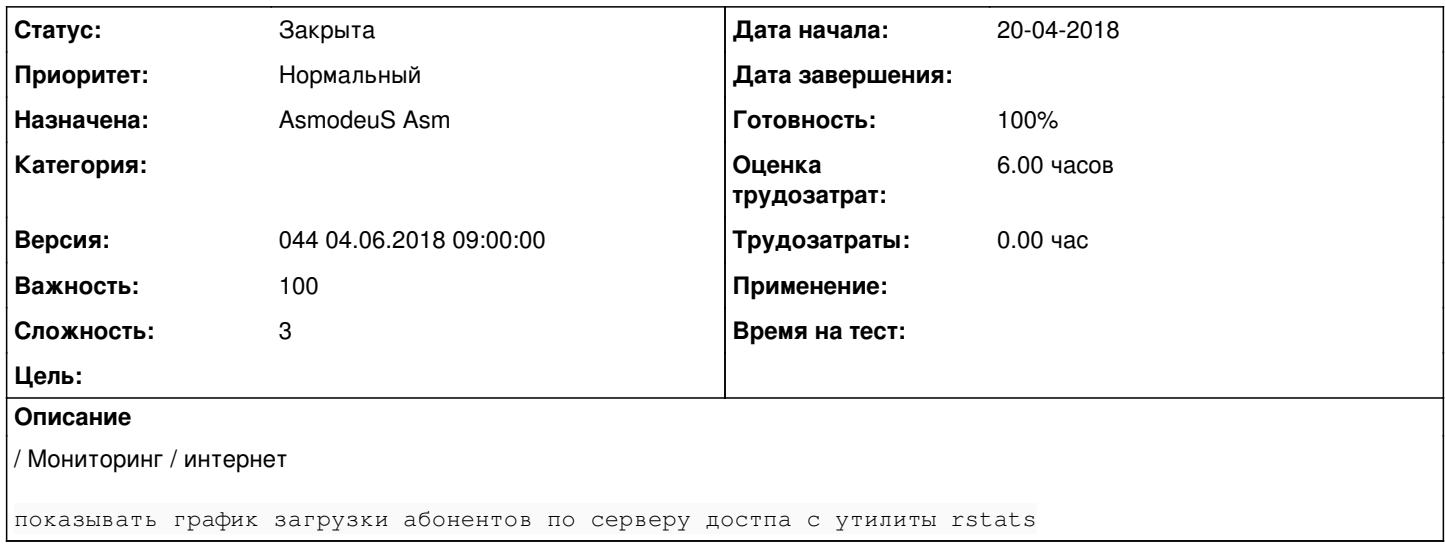

#### **История**

### **#1 - 06-05-2018 20:24 - AsmodeuS Asm**

- *Параметр Назначена изменился на Богдан Богдан*
- *Параметр Версия изменился на 042 07.05.2018 09:00:00*
- *Параметр Оценка трудозатрат изменился с 3.00 ч на 6.00 ч*

- создать rstats графики по каждому серверу доступа

- проверять на странице мониторинга наличие /usr/abills/reports/nas\_xx.png если есть показывать над сервером доступа

### **#2 - 10-05-2018 13:19 - Богдан Богдан**

*- Параметр Статус изменился с Новая на В работе*

### **#3 - 21-05-2018 09:15 - Андрей Швыдко**

*- Параметр Версия изменился с 042 07.05.2018 09:00:00 на 043 21.05.2018 09:00:00*

## **#4 - 22-05-2018 16:18 - Богдан Богдан**

*- Параметр Статус изменился с В работе на Новая*

## **#5 - 26-05-2018 15:28 - AsmodeuS Asm**

*- Параметр Статус изменился с Новая на В работе*

### **#6 - 04-06-2018 09:12 - Андрей Швыдко**

*- Параметр Версия изменился с 043 21.05.2018 09:00:00 на 044 04.06.2018 09:00:00*

## **#7 - 14-06-2018 10:44 - AsmodeuS Asm**

- *Параметр Статус изменился с В работе на Закрыта*
- *Параметр Назначена изменился с Богдан Богдан на AsmodeuS Asm*
- *Параметр Готовность изменился с 0 на 100*

[http://abills.net.ua/wiki/doku.php/abills:docs:manual:admin:Internet:internet\\_online](http://abills.net.ua/wiki/doku.php/abills:docs:manual:admin:Internet:internet_online)